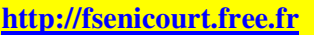

## **Utilisation d'un tableur pour la détermination du PGCD de deux nombres**

La détermination du PGCD de deux nombres à l'aide des algorithmes vus en classe impose parfois à se lancer dans des calculs très longs.

Un tableur permet donc de programmer ces algorithmes pour que l'ordinateur effectue par lui-même les calculs.

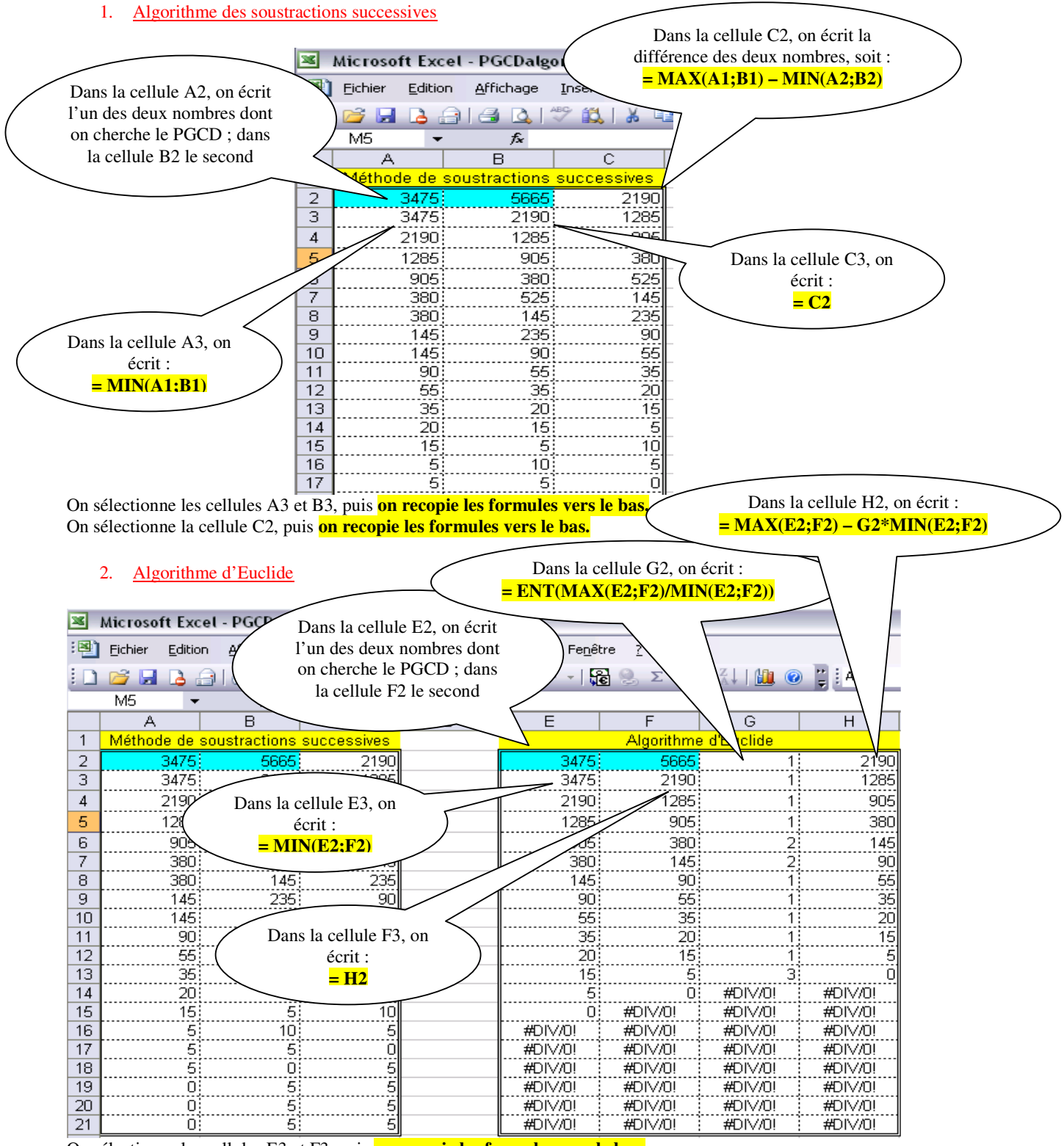

On sélectionne les cellules E3 et F3, puis **on recopie les formules vers le bas.**  On sélectionne les cellules G2 et H2, puis **on recopie les formules vers le bas.** 

3. Utilisation des tableurs :

Utiliser le tableur pour déterminer le PGCD de 6321 et de 2745. Même question pour 1789 et 2006